#### «САНКТ-ПЕТЕРБУРГСКИЙ МОРСКОЙ РЫБОПРОМЫШЛЕННЫЙ КОЛЛЕДЖ» (филиал) Федерального государственного бюджетного образовательного учреждения высшего образования «КАЛИНИНГРАДСКИЙ ГОСУДАРСТВЕННЫЙ ТЕХНИЧЕСКИЙ УНИВЕРСИТЕТ»

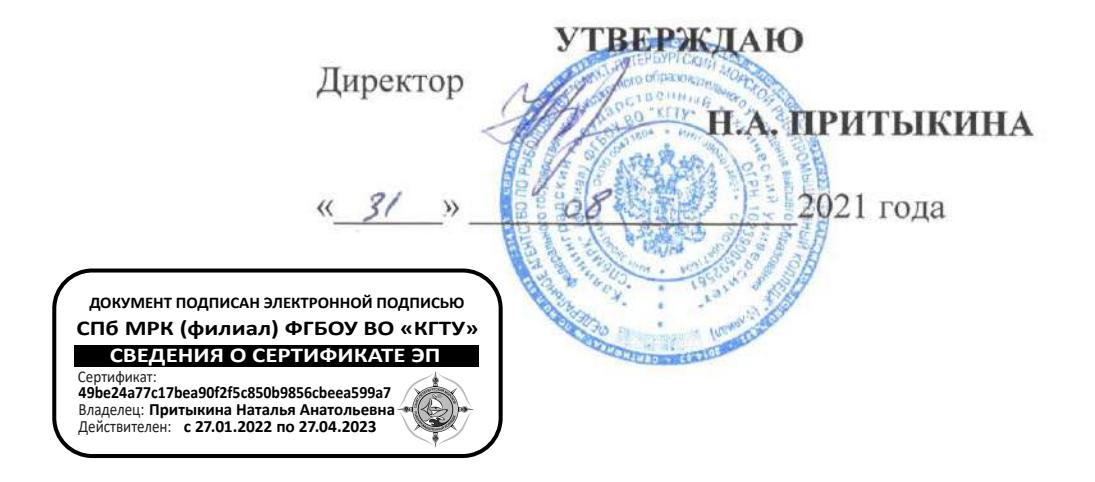

### РАБОЧАЯ ПРОГРАММА УЧЕБНОЙ ДИСЦИПЛИНЫ

### ОПД.01 ИНЖЕНЕРНАЯ ГРАФИКА

Для специальностей: 23.02.01 Организация перевозок и управление на транспорте (по видам).

> Санкт-Петербург, 2021 г.

Рабочая программа учебной дисциплины разработана на основе Федерального государственного образовательного стандарта (далее - ФГОС) в соответствии с примерным учебным планом и примерной программой, утвержденной ФГБОУ «Центральный учебнометодический кабинет по рыбохозяйственному образованию» Федерального агентства по рыболовству 25 декабря 2012 г. и предназначена для реализации Государственных требований к минимуму содержания и уровню подготовки выпускников по специальностиям 23.02.01 Организация перевозок и управление на транспорте (по видам).

Организация-разработчик: СПб МРК (филиал) ФГБОУ ВО «КГТУ».

#### Разработчик:

Бондалетов Ю. А., преподаватель СПб МРК (филиала) ФГБОУ ВО «КГТУ»

#### Рецензенты:

Выжимова С. Г., заместитель директора по учебной работе СПб МРК (филиала) ΦΓΕΟΥ ΒΟ «ΚΓΤΥ»

Рассмотрена на заседании предметной (цикловой) комиссии транспортных дисциплин Προτοκοπ Ν<u>ε O1</u> or «28» εβρείος 2021 r.

Председатель ПЦК Длев (Сомов Г.Г.)

# **СОДЕРЖАНИЕ**

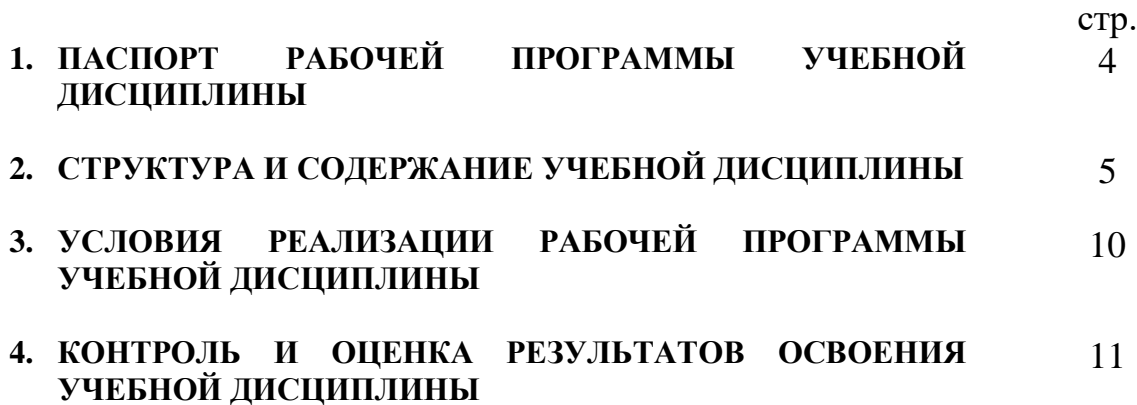

# **1. ПАСПОРТ РАБОЧЕЙ ПРОГРАММЫ УЧЕБНОЙ ДИСЦИПЛИНЫ ОПД.01 Инженерная графика**

### **1.1. Область применения программы**

Рабочая программа учебной дисциплины является частью основной профессиональной образовательной программы в соответствии с ФГОС по специальности СПО *23.02.01 Организация перевозок и управление на транспорте (по видам)* входящей в состав укрупненной группы специальностей Транспортные средства базовой подготовки.

Рабочая программа учебной дисциплины может быть использована в дополнительном профессиональном образовании и профессиональной подготовке; при освоении основной профессиональной образовательной программы СПО базовой подготовки всех форм обучения; при освоении профессий рабочих в соответствии с приложением к ФГОС СПО по специальности

## **1.2. Место дисциплины в структуре основной профессиональной образовательной программы:**

Учебная дисциплина ОПД.01 «Инженерная графика» относится к циклу общепрофессиональных дисциплин ОП.1, формирующих базовые знания, необходимые для освоения специальных дисциплин.

Изучение дисциплины основывается на знаниях, полученных обучающимися при освоении общеобразовательных дисциплин.

## **1.3. Цели и задачи дисциплины – требования к результатам освоения дисциплины:**

В результате освоения дисциплины обучающийся *должен уметь*:

- читать технические чертежи;

- оформлять проектно-конструкторскую, технологическую и другую техническую документацию.

В результате освоения дисциплины обучающийся *должен знать*:

- основы проекционного черчения, правила выполнения чертежей, схем и эскизов по профилю специальности;

- структуру и оформление конструкторской, технологической документации в соответствии с требованиями стандартов.

# **2. РЕЗУЛЬТАТЫ ОСВОЕНИЯ ПРОГРАММЫ**

Результатом освоения является овладение обучающимися знаний по ОПД.01 «Инженерная графика», в том числе профессиональными (ПК) и общими (ОК) компетенциями **:**

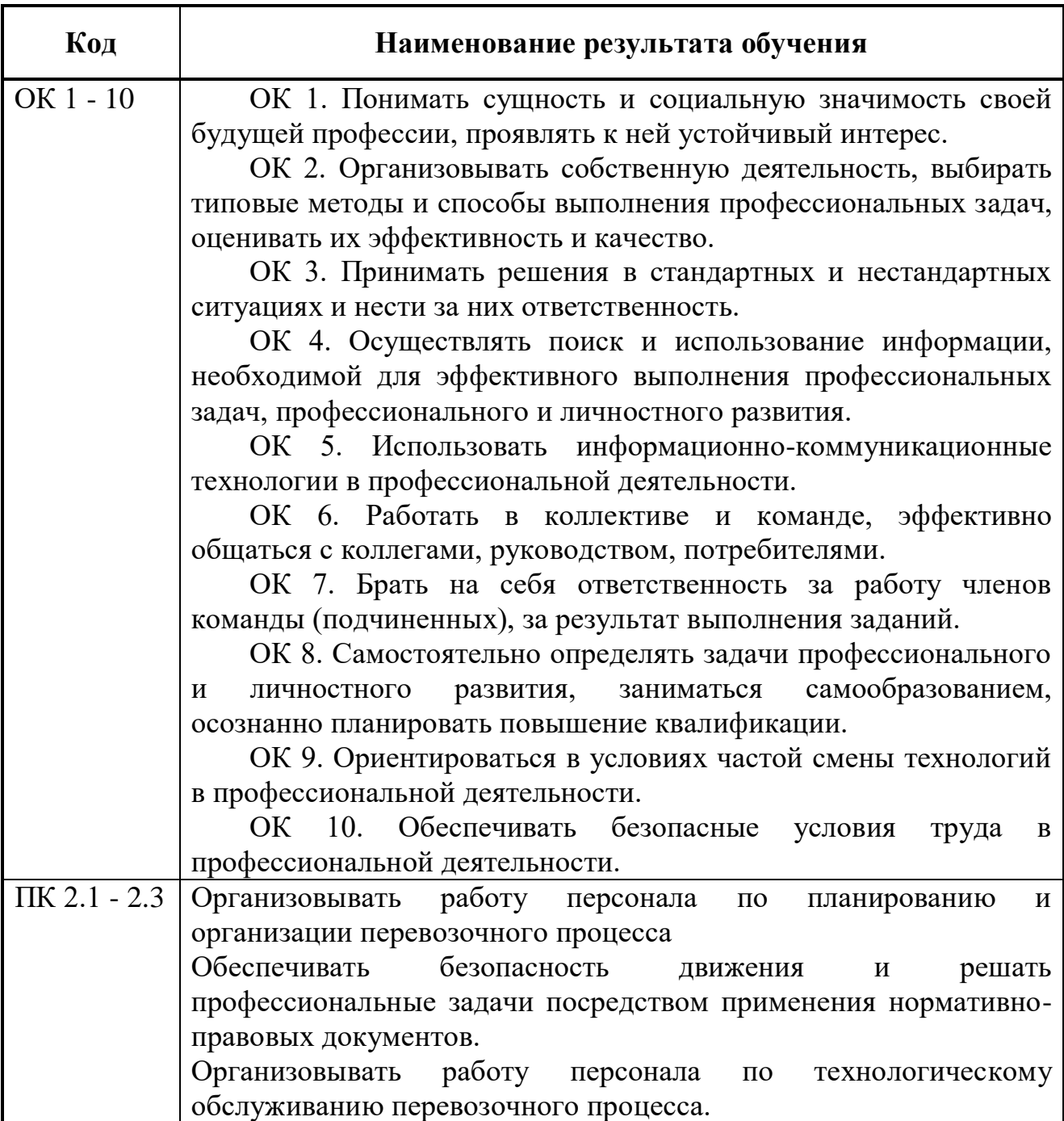

# **3. СТРУКТУРА И СОДЕРЖАНИЕ УЧЕБНОЙ ДИСЦИПЛИНЫ**

# **3.1. Объем учебной дисциплины и виды учебной работы**

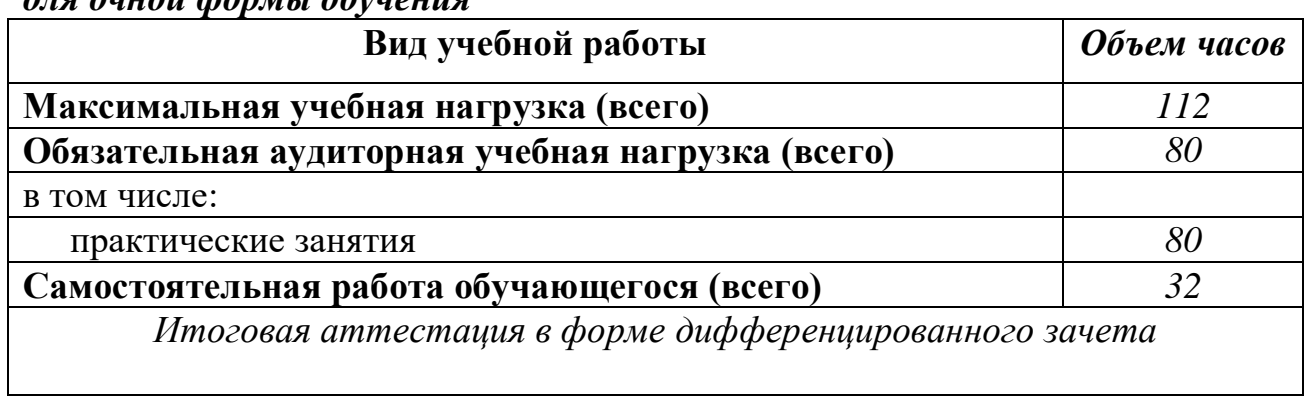

## *для очной формы обучения*

## *для заочной формы обучения*

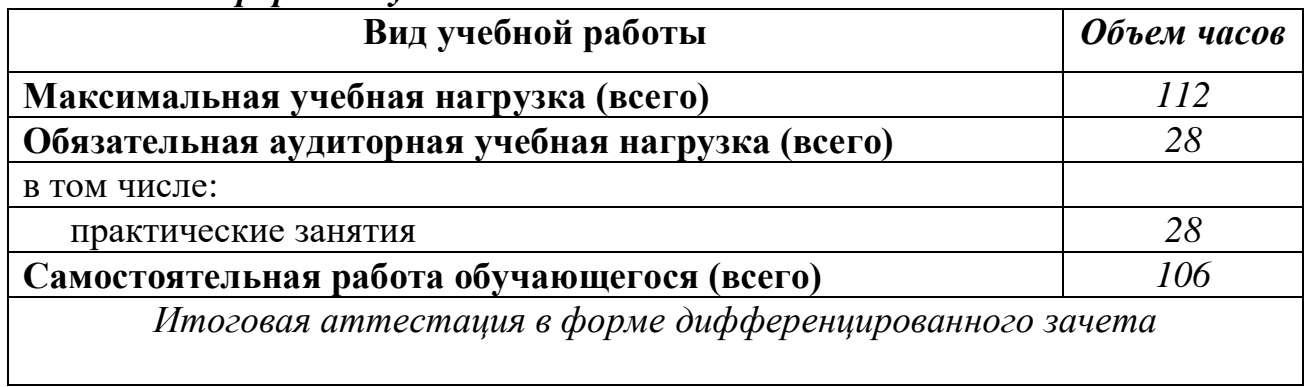

### **3.2. Примерный тематический план и содержание учебной дисциплины «Инженерная графика»**

*для очной формы обучения*

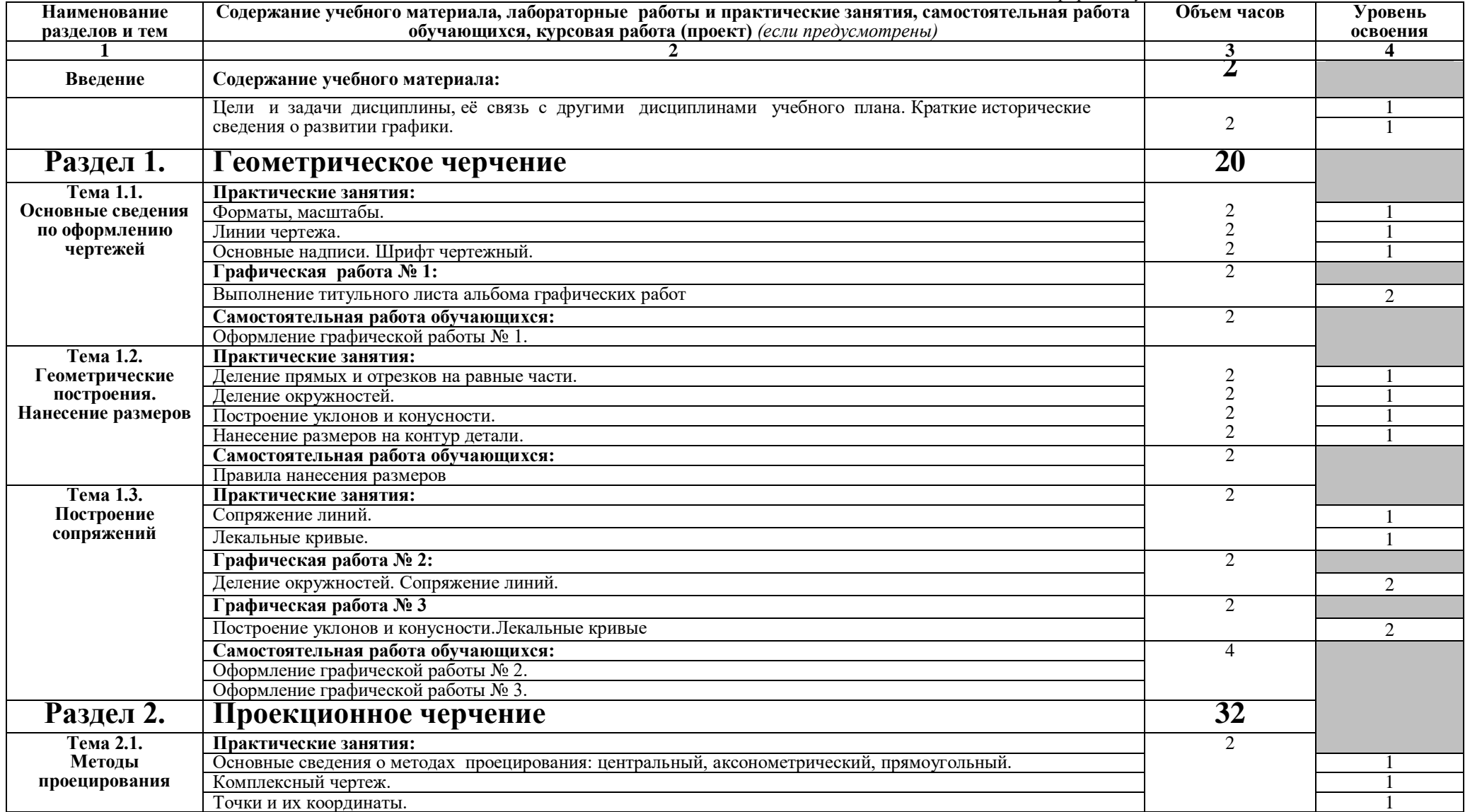

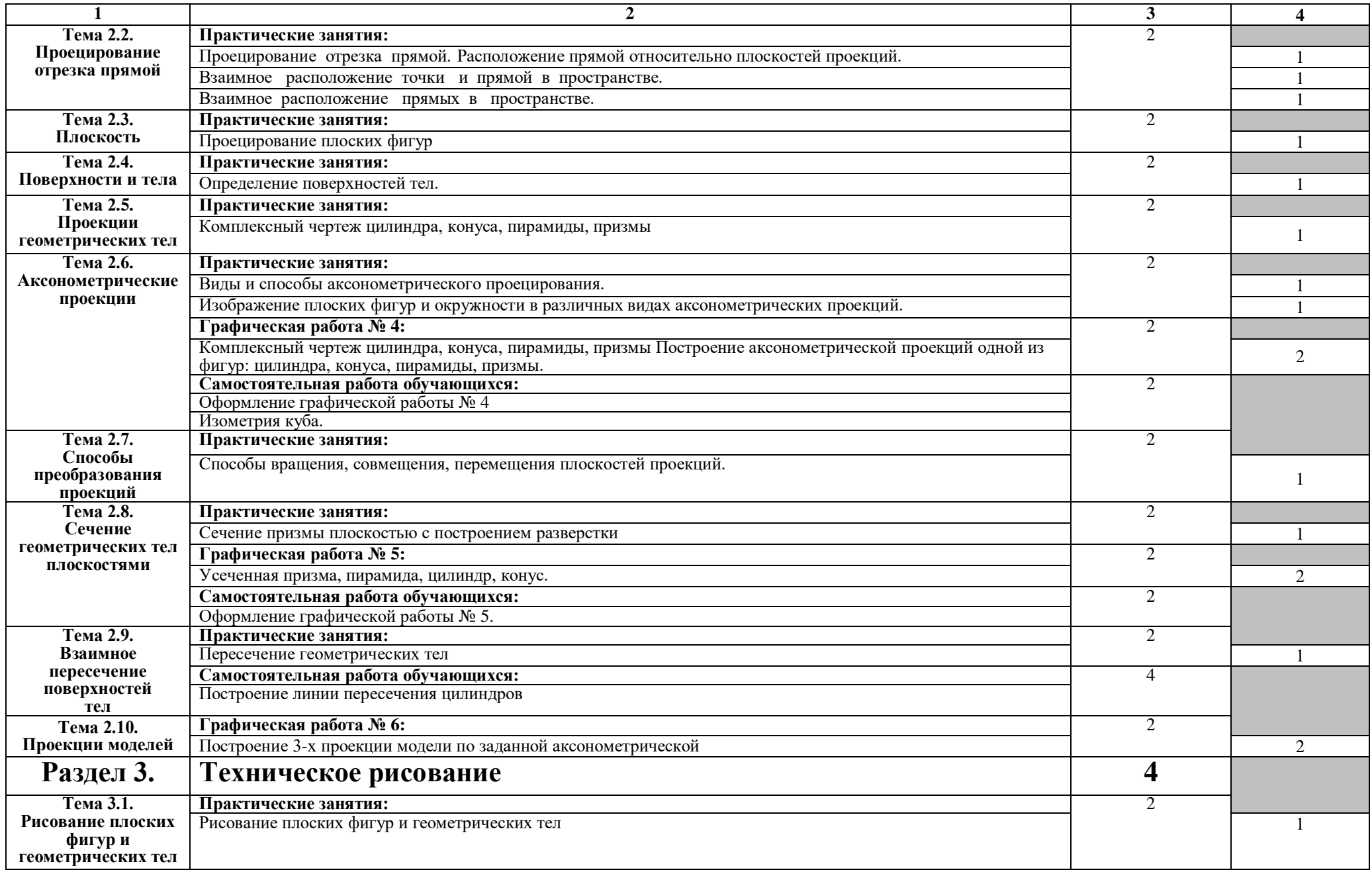

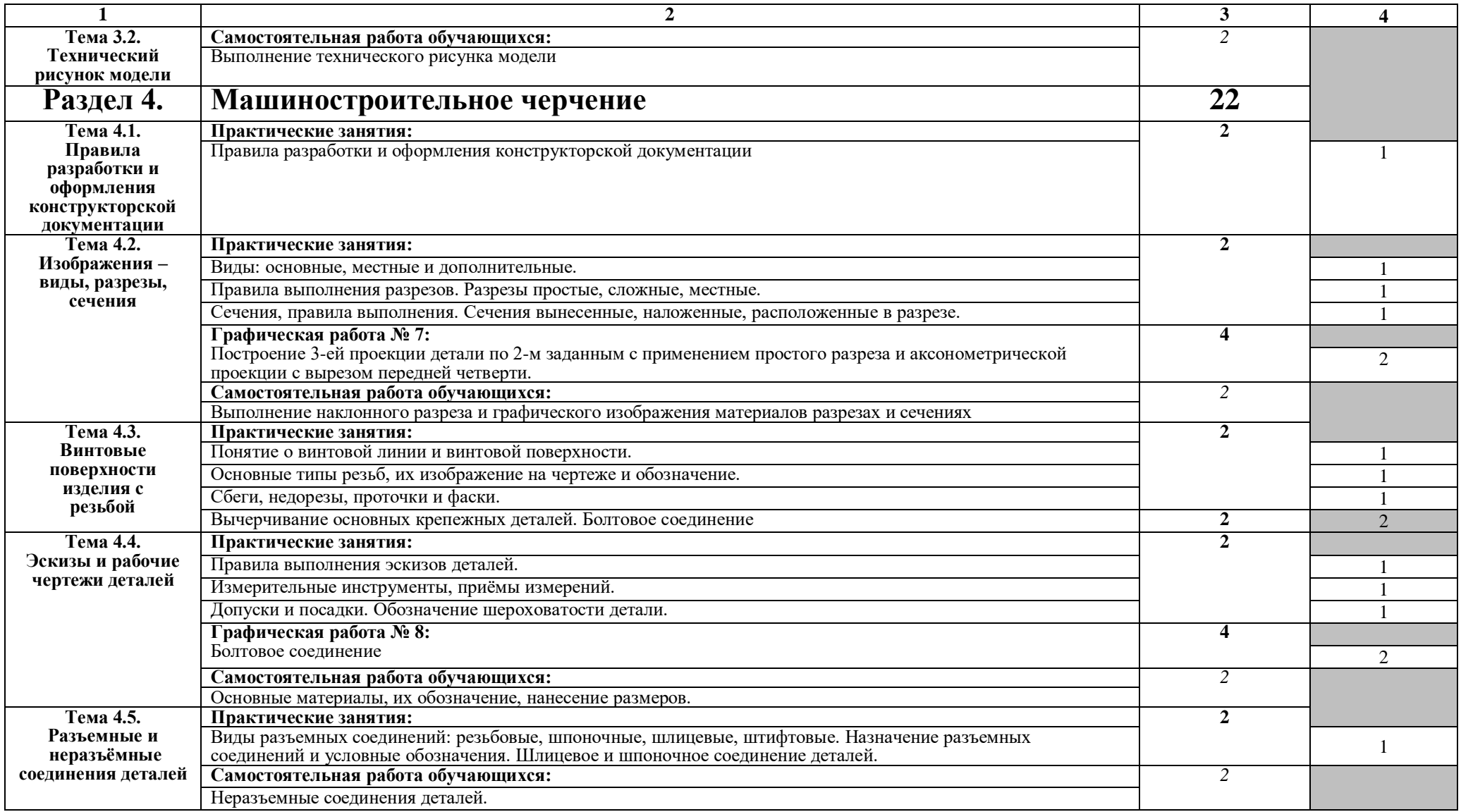

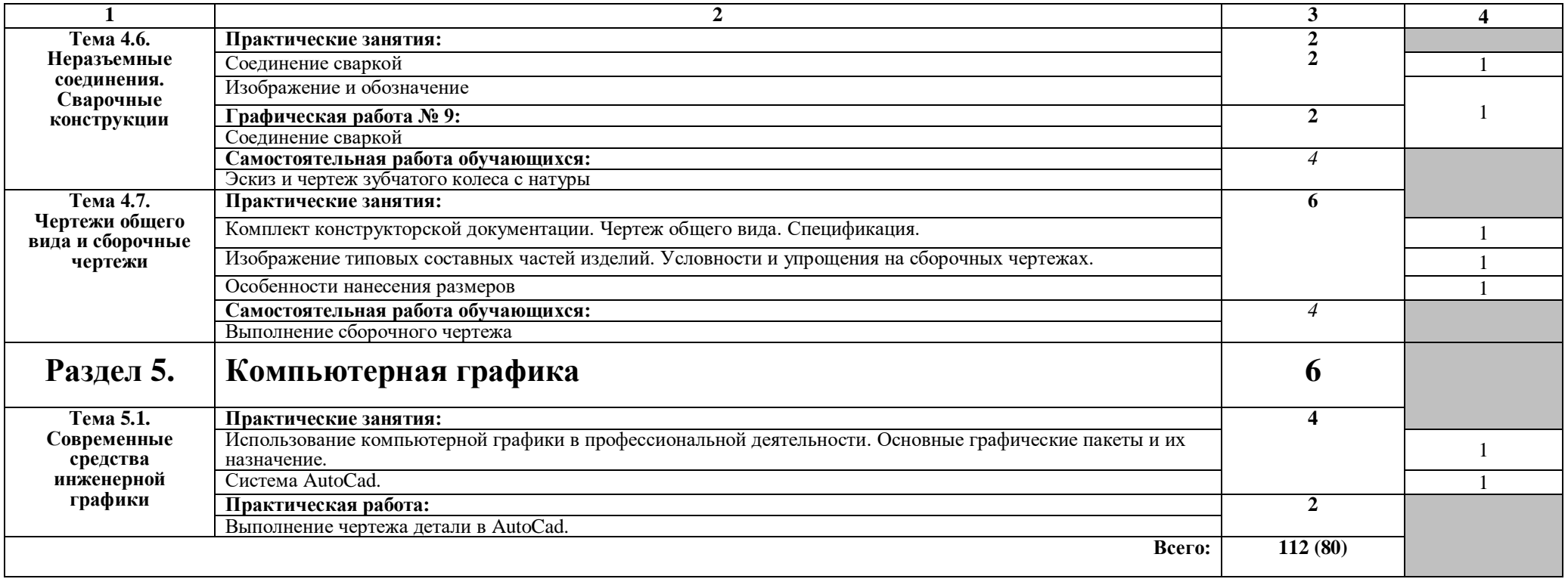

### *для заочной формы обучения*

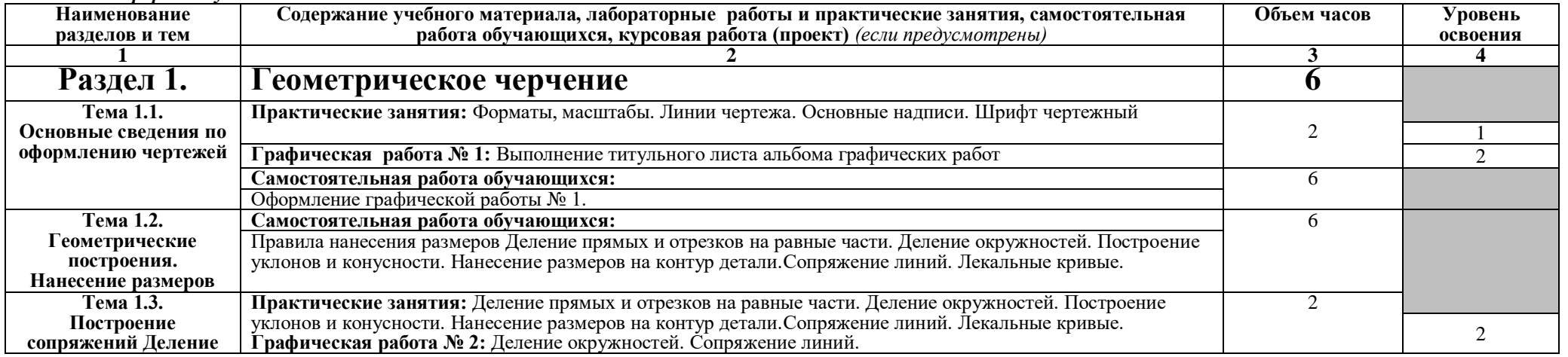

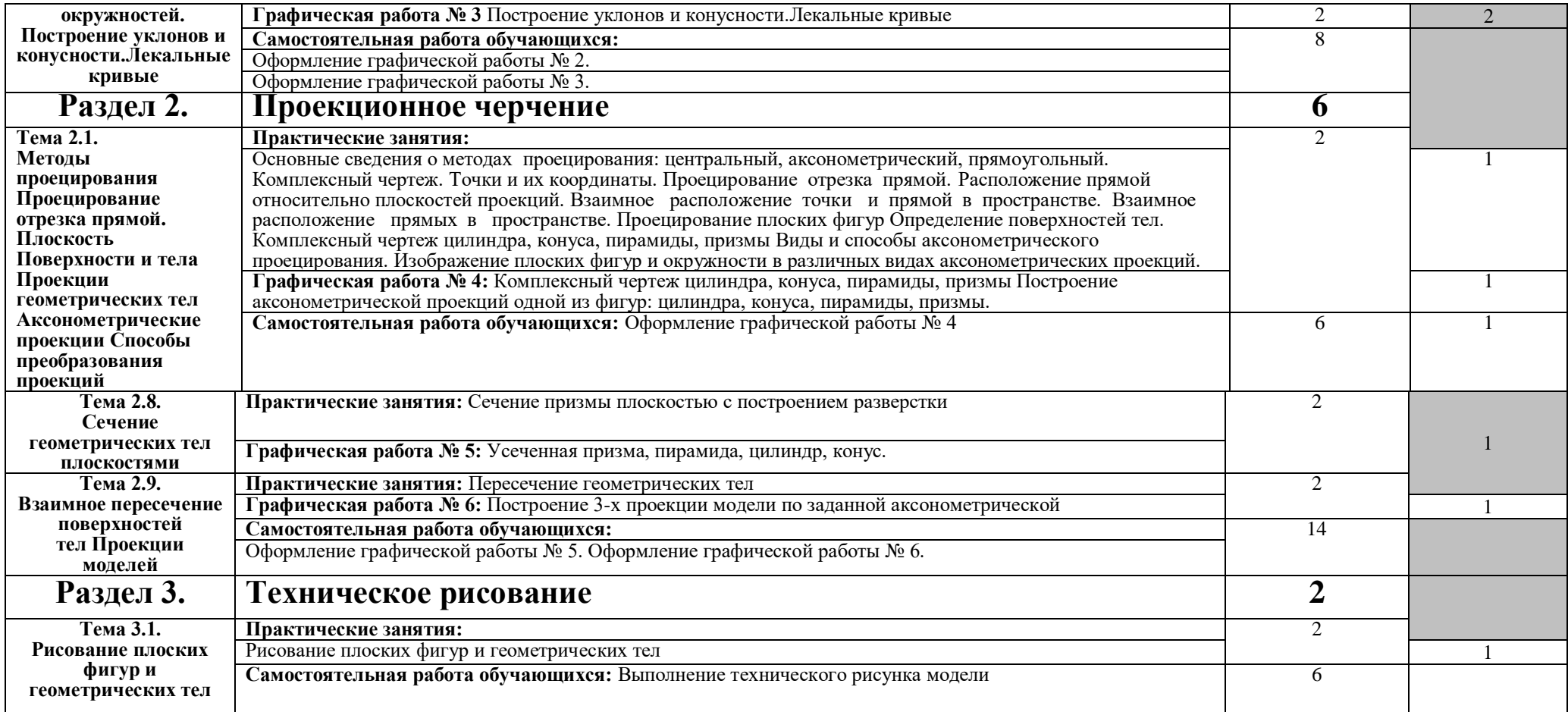

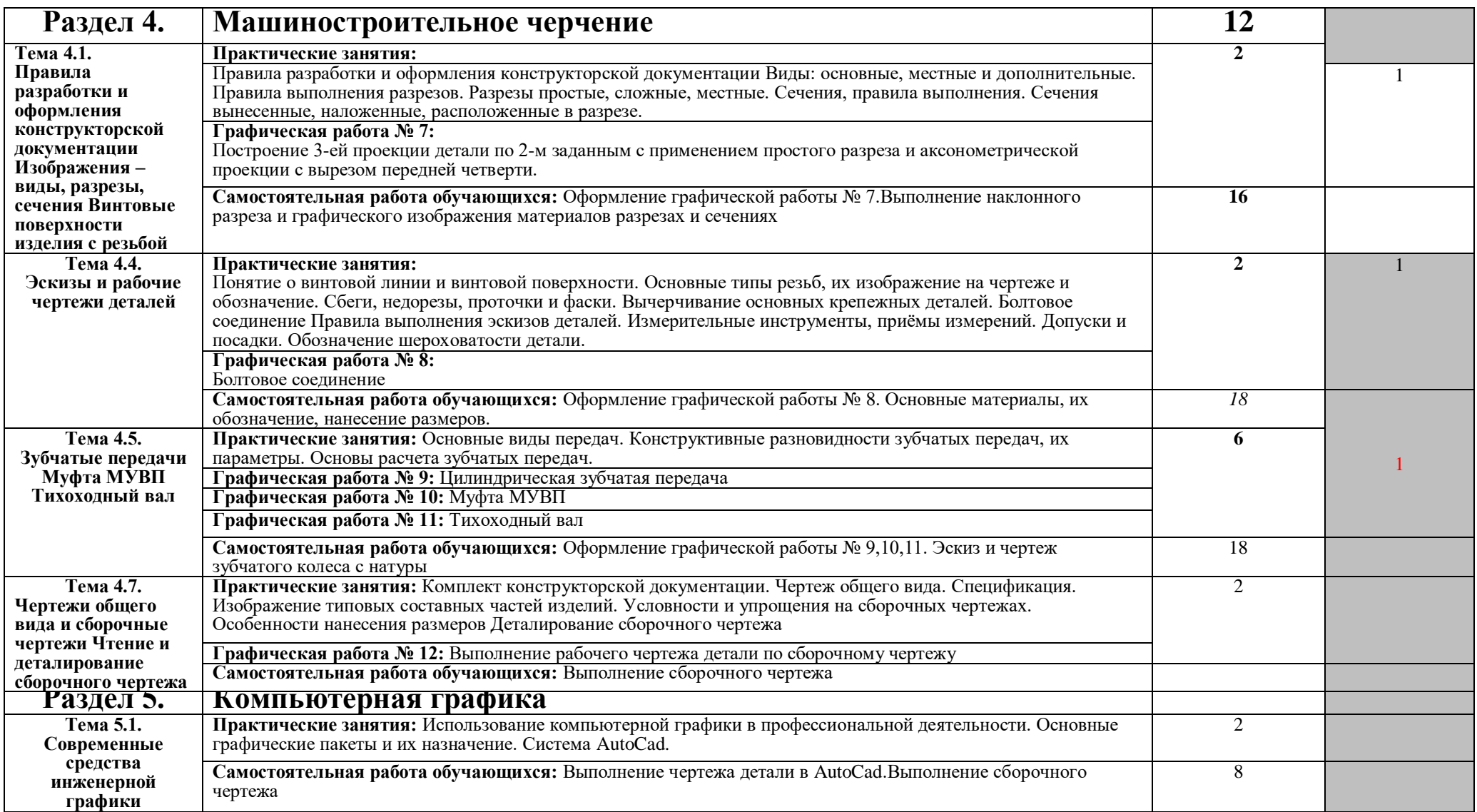

Для характеристики уровня освоения учебного материала используются следующие обозначения:

1. – ознакомительный (узнавание ранее изученных объектов, свойств);

2. – репродуктивный (выполнение деятельности по образцу, инструкции или под руководством)

3. – продуктивный (планирование и самостоятельное выполнение деятельности, решение проблемных задач)

## **4. УСЛОВИЯ РЕАЛИЗАЦИИ ПРОГРАММЫ ДИСЦИПЛИНЫ**

## **4.1. Требования к минимальному материально-техническому обеспечению**

Реализация программы дисциплины требует наличия учебного кабинет инженерной графики №257.

Оборудование учебного кабинета:

Комплект учебной мебели (столы, стулья, доска), ПК в сборе, интерактивная доска, проектор Аcer, экран.

Комплект ПО:

MS Windows XP, MS Office XP, Adobe Reader DS, Dr. Web 11.0

## **4.2. Информационное обеспечение обучения**

## **Перечень рекомендуемых учебных изданий, Интернет-ресурсов, дополнительной литературы**

*Основные источники:*

1. Инженерная графика: учебник/ В.П. Куликов. —М.: КноРус, 2019. — 284 с. — ([Электронный ресурс]- (Среднее профессиональное образование) - ISBN 978-5-406-06723-9. - Номер в ЭБС «Book.ru» 930197.

## *Дополнительные источники:*

1. Б.Г.Миронов, Р.С.Миронова и др. Инженерная и компьютерная графика: Учебник.- 4-е изд., М.: Высшая школа, 2004.

2. Б.Г.Миронов, Р.С.Миронова и др. Сборник заданий по инженерной графике с примерами выполнения чертежей на компьютере: Учебное пособие.- 3-е изд., М.: Высшая школа, 2004.

3. Государственные стандарты Единой системы конструкторской документации, 2010 г.

# **5. КОНТРОЛЬ И ОЦЕНКА РЕЗУЛЬТАТОВ ОСВОЕНИЯ ДИСЦИПЛИНЫ**

**Контроль и оценка** результатов освоения дисциплины осуществляется преподавателем в процессе проведения практических занятий, тестирования, а также выполнения обучающимися индивидуальных заданий, проектов, исследований.

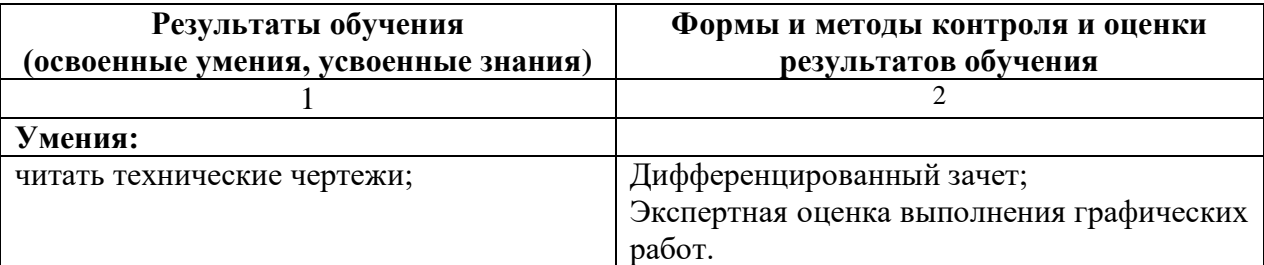

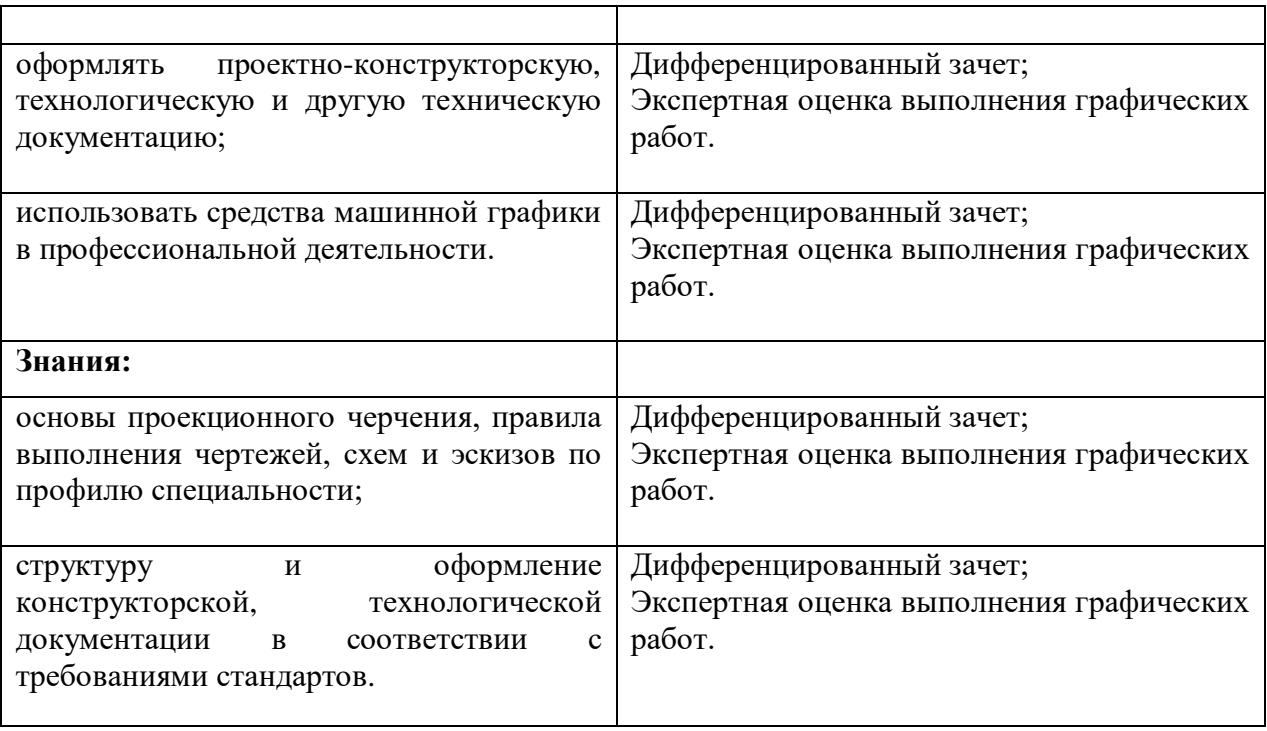